## SAP ABAP table TJV14 {IS-M/SD: Texts for Path Category}

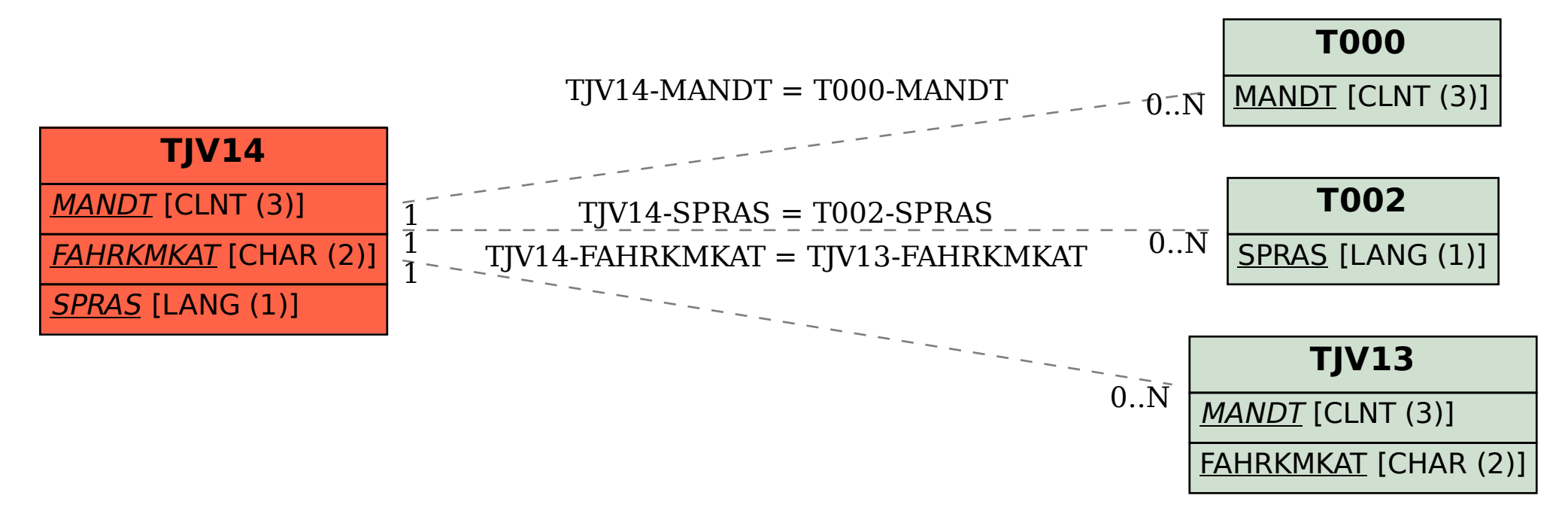